## **Liquid-Check**

Liquid-Check liefert mit folgender URL-Anfrage einen Json mit allen relevanten Werten zurück.

[http://liquid-check/infos.json](http://liquid-Check/infos.json)

Hier die Json Antwort auf die http-Anfrage an Liquid-Check payload/measure/level = Pegelstand in Meter payload/measure/content = Inhalt in Liter

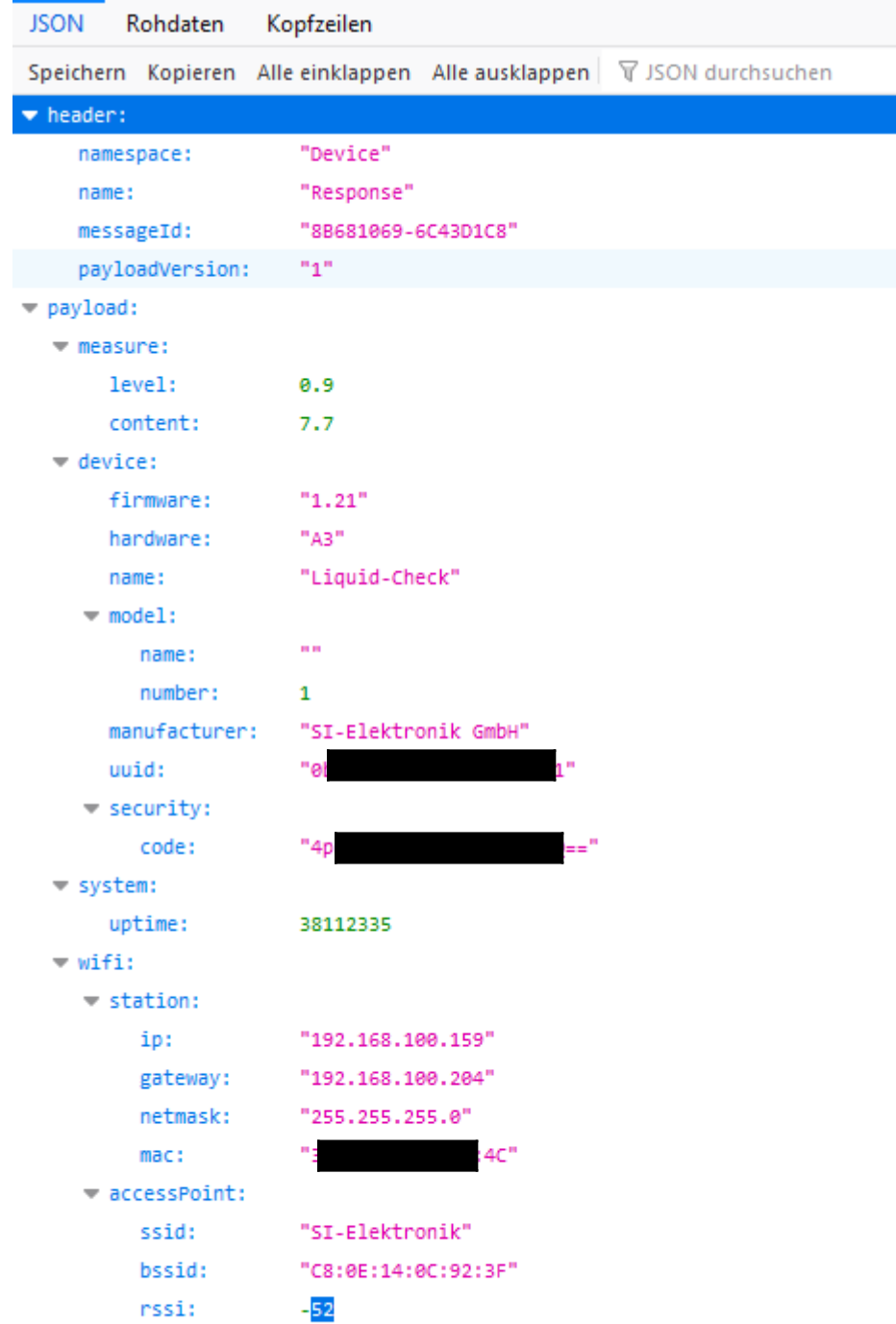

## Liquid-Check Messung direkt starten

Zum Starten der Messung einen Post mit folgendem Json Inhalt im body an die Url des Liquid-Check senden:

## [http://liquid-check/command](http://192.xxx.xxx.xxx/command)

{"header":{"namespace":"Device.Control","name":"StartMeasure","messageId":"1","payloadVersion":"1"},"payload":null}